## The bidipagegrid package

Vafa Khalighi *<*persian-tex@tug.org*>*

July 17, 2014

If you want to report any bugs or typos and corrections in the documentation, or ask for any new features, or suggest any improvements, or ask any questions about the package, then please do not send any direct email to me; I will not answer any direct email. Instead please use the issue tracker:

<https://github.com/vafa/bidipagegrid/issues>

In doing so, please always explain your issue well enough, always include a minimal working example showing the issue, and always choose the appropriate label for your query (i.e. if you are reporting any bugs, choose 'Bug' label).

## **Contents**

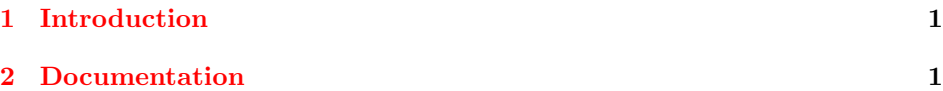

## <span id="page-0-0"></span>**1 Introduction**

The pagegrid package of Heiko Oberdiek, prints page grid in the background. Unfortunately, this package does not play nicely with bidi package. The bidipagegrid package modifies pagegrid package to allow bidirectional (both right to left and left to right) page grid in the background.

## <span id="page-0-1"></span>**2 Documentation**

The bidipagegrid package provides all the options and user commands of pagegrid package; in addition, it provides an option for the direction of the page grid, namely direction (for entire document). There are only two values for this option, RTL, and LTR. By default, RTL is active. If you want LTR page grid, you will load the package in this way:

\usepackage[direction=LTR]{bidipagegrid}

The following two commands are also provided:

\setLTRpagegrid sets the direction of the page grid to LTR.

\setRTLpagegrid sets the direction of the page grid to RTL.